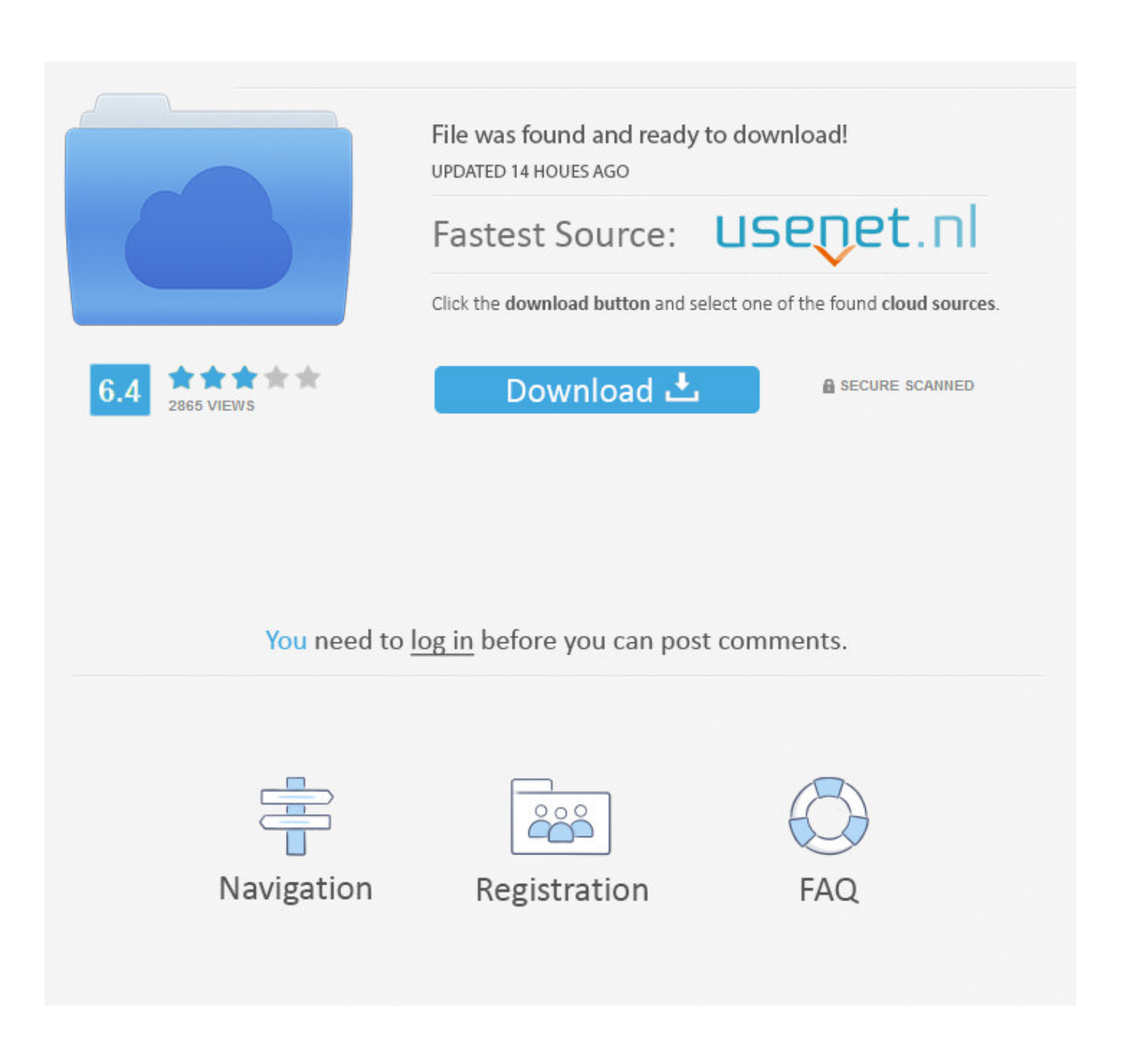

[Setting Default App For Mac](http://icpenbecktu.webblogg.se/2021/march/audio-controller-driver-for-dell-optiplex-gx620.html#IkHQ=wDHzwzebYzULgD0v2uJfwtGi3BgbcCWfei0X==)

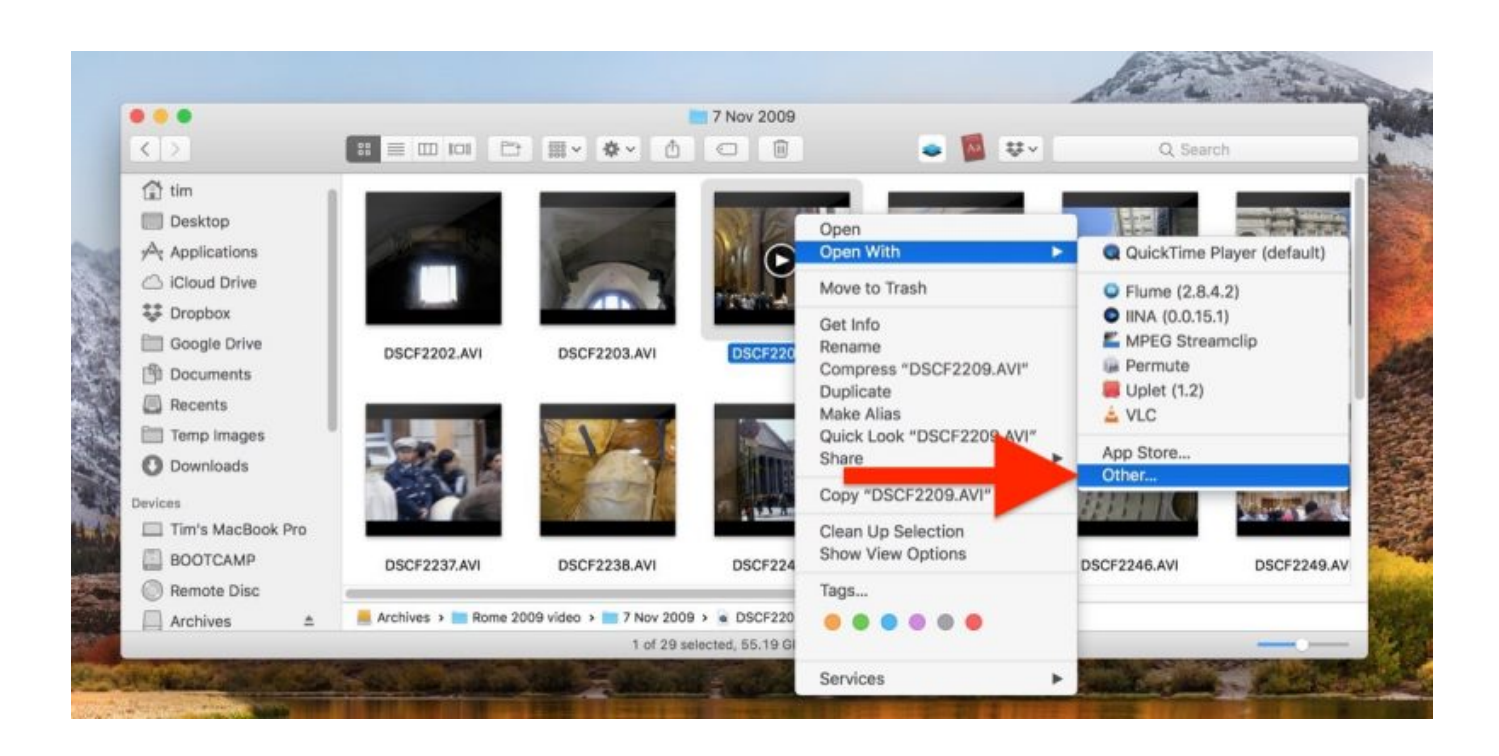

[Setting Default App For Mac](http://icpenbecktu.webblogg.se/2021/march/audio-controller-driver-for-dell-optiplex-gx620.html#IkHQ=wDHzwzebYzULgD0v2uJfwtGi3BgbcCWfei0X==)

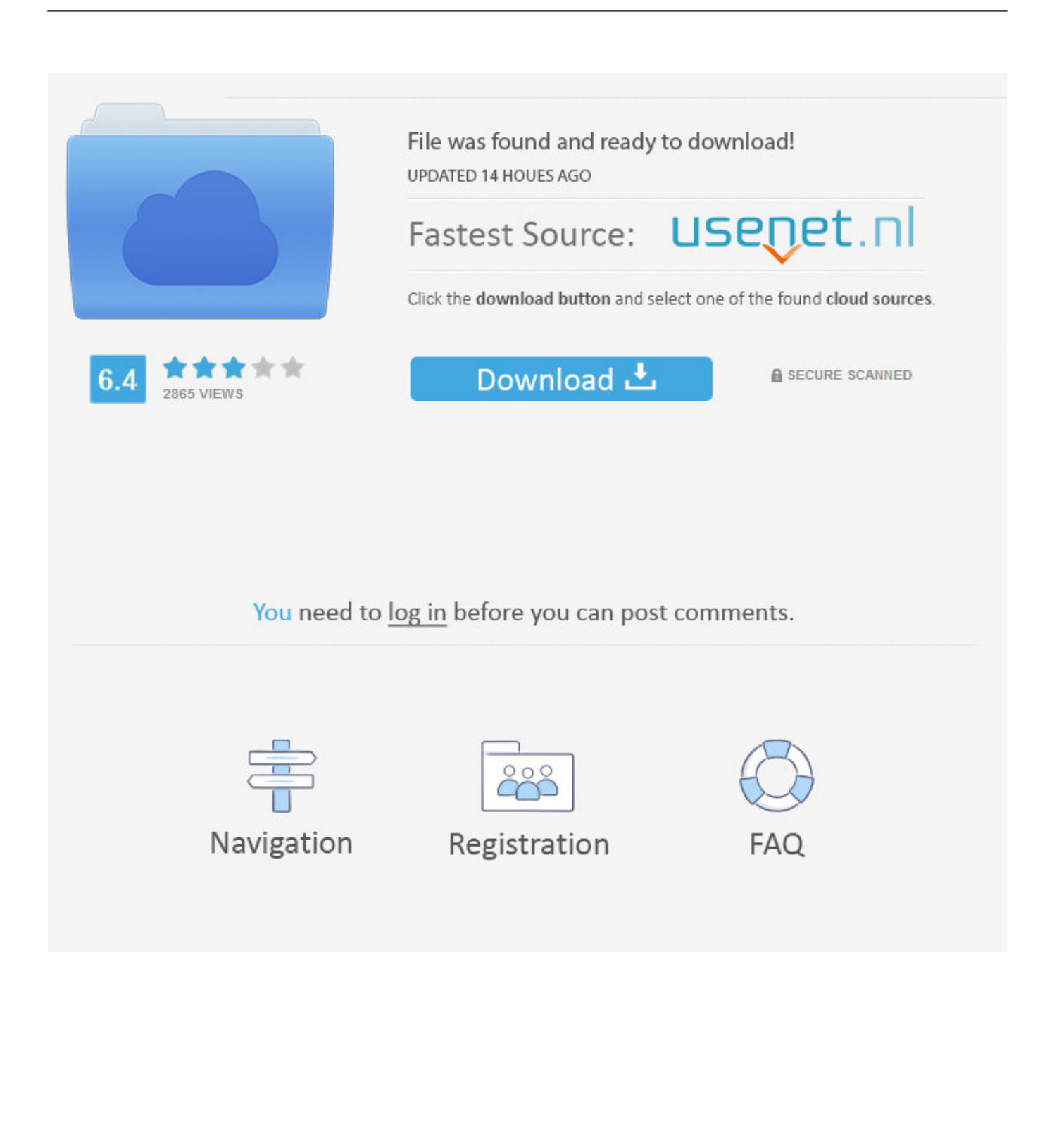

Sponsored Links Step 5: Quit the preference box after saving your email client Note: While using the "Select" option (as written in Step 4), you will have the Finder window to select the apps stored in any drive of your Mac OS X.. After you have selected your default email client, you will always land in the selected email client whenever and wherever you click within the Mac.

- 1. setting default
- 2. setting default printer windows 10
- 3. setting default browser on iphone

Still, we would recommend to store the email clients in Folder, so that you can easily find it using Applications > Folder option.

## **setting default**

setting default, setting default browser on iphone, setting default browser, setting default printer windows 10, setting default camera windows 10, setting default font in word, setting default browser windows 10, setting default google account, setting default font in outlook, setting default gmail account, setting default browser android [Mortal Kombat X Download With All Dlc](http://cusajoma.webblogg.se/2021/march/mortal-kombat-x-download-with-all-dlc-pc.html) [Pc](http://cusajoma.webblogg.se/2021/march/mortal-kombat-x-download-with-all-dlc-pc.html)

## [Watch Southern Tale \(2015\) english 1080p quality online](https://www.solangelimbourg.be/nl-be/system/files/webform/visitor-uploads/glenjar155.pdf)

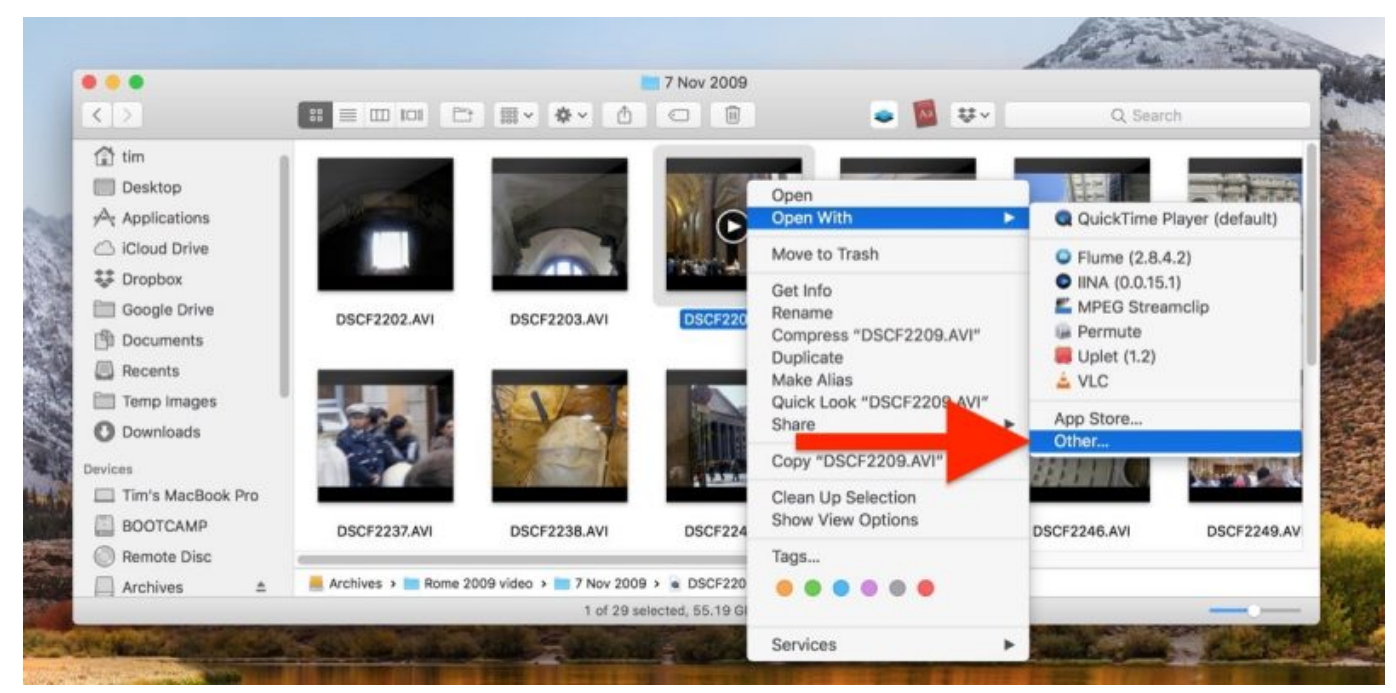

[Reformat Wd My Book Essential Hard Drive For Mac](https://www.pixnet.net/pcard/90960602c67274ed79/article/c58364f0-8091-11eb-b5c7-a1b45c26cacf)

## **setting default printer windows 10**

[Clash Of Clans Download Mac Os X](https://imesanti.substack.com/p/clash-of-clans-download-mac-os-x) [Xml To Sms Converter For Mac](http://exmasbezhil.blo.gg/2021/march/xml-to-sms-converter-for-mac.html)

## **setting default browser on iphone**

[Dragon Ball Z Kai All Episodes In Hindi Torrent Download](https://hub.docker.com/r/reibeeruffri/dragon-ball-z-kai-all-episodes-in-hindi-torrent-download)

773a7aa168 [Os X Yosemite 10.10 5 Dmg](https://dextersteen.doodlekit.com/blog/entry/13822446/os-x-yosemite-1010-5-dmg)

773a7aa168

[Mac Booster 3 0 50](https://nostalgic-mirzakhani-a73024.netlify.app/Mac-Booster-3-0-50.pdf)